#### Resource Management Systems

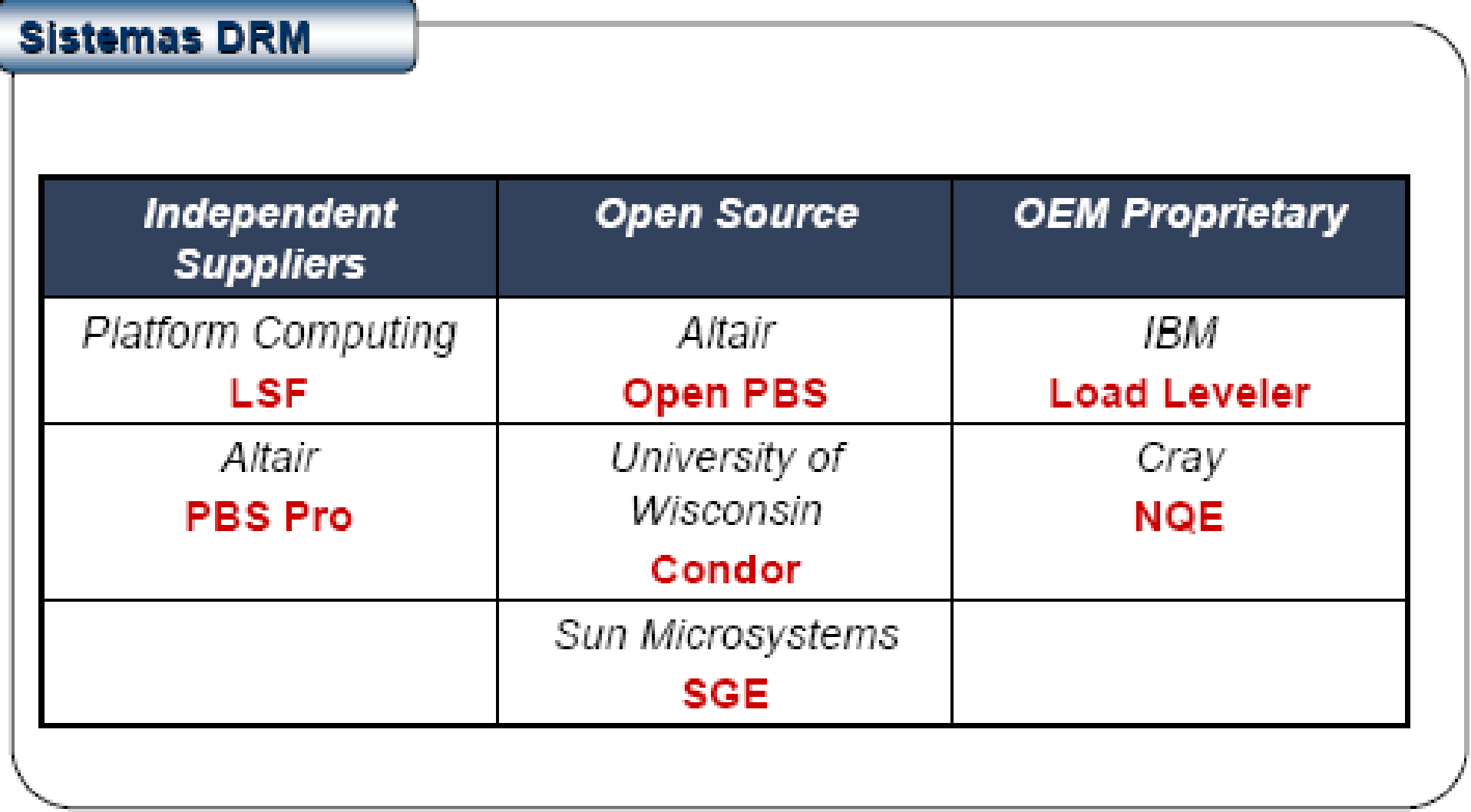

#### **NQE** (Network Queue Environment)

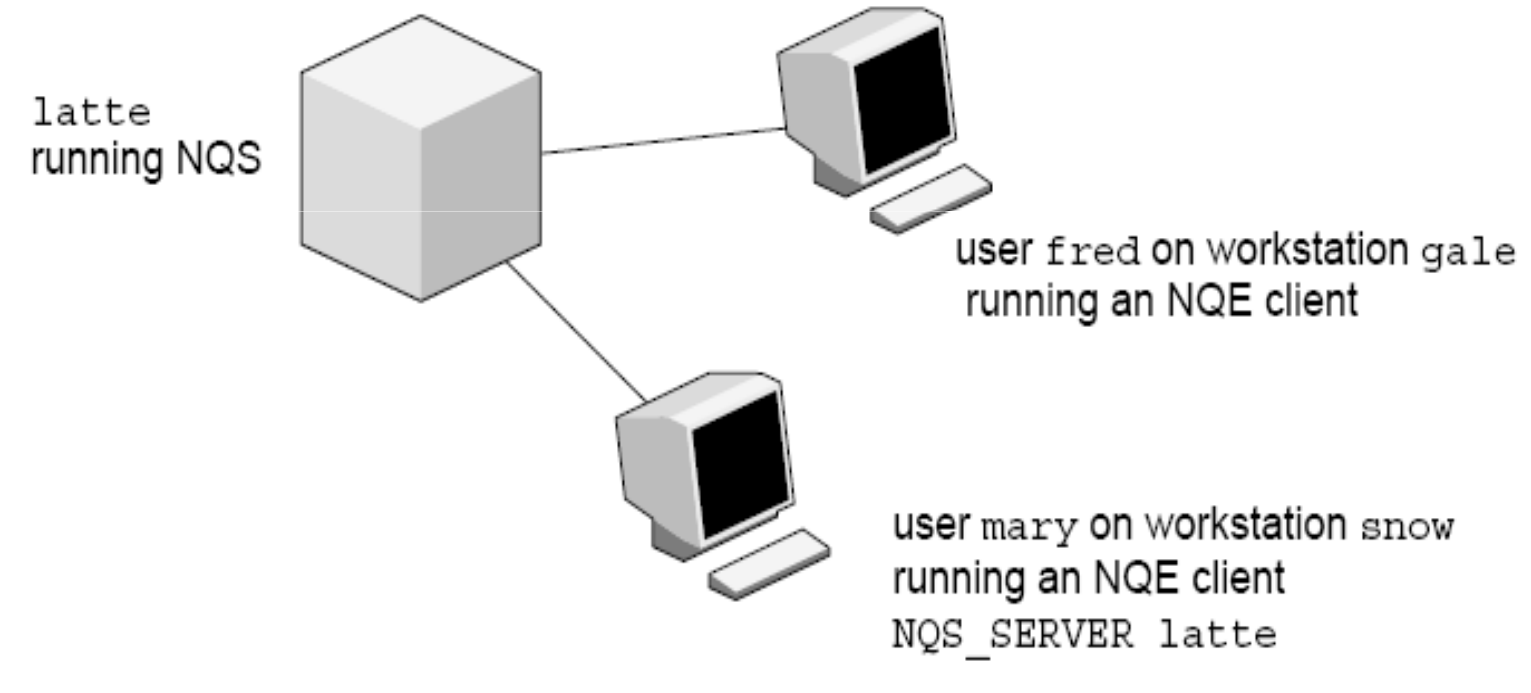

a10261

Figure 1. Sample NQE Configuration  $\overline{2}$ 

# **NQE**

```
#OSUB -eo
                        #merge stdout and stderr
#QSUB -J m #append NQS job log to stdout
#QSUB -o "%fred@gale/nppa latte:/home/gale/fred/mary.jjob.output"
  #returns stdout to fred@gale
#QSUB -me #sends mail to submitter at completion
      #optional qsub delimiter
#OSUB
date
      #prints date
rft -user mary -host snow -domain nppa latte -nopassword -function get jan.data nqs.data
  #use FTA to transfer jan.data from latte to snow
./prog.out
echo job complete
```
#### NQE user commands

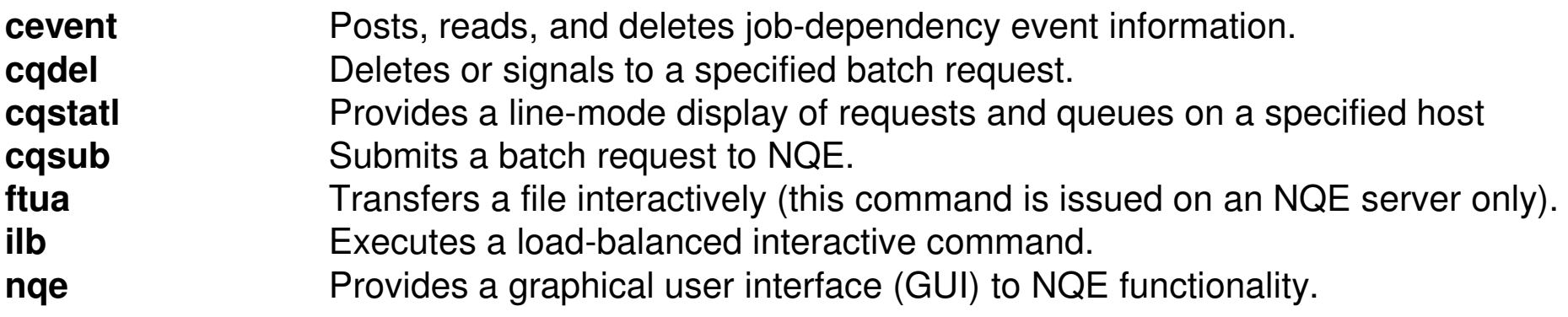

Commands issued on an NQE server only:

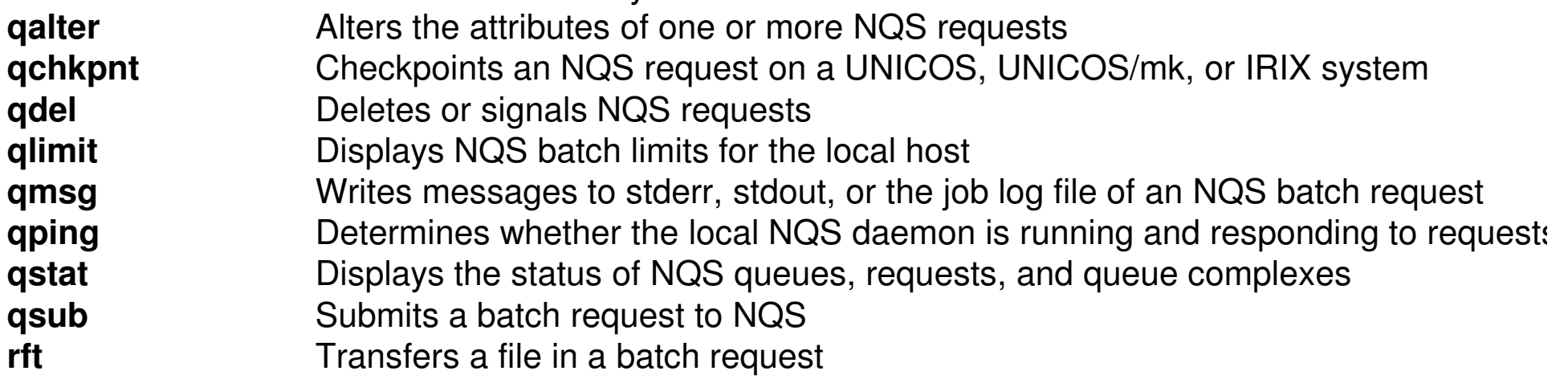

Fonte: http://techpubs.sgi.com/library/tpl/cgi-bin**/getd/ec.cgi**?c**ollie0650&db=**bks&fname=/SGI\_Admin/NQE\_AG/apa.html

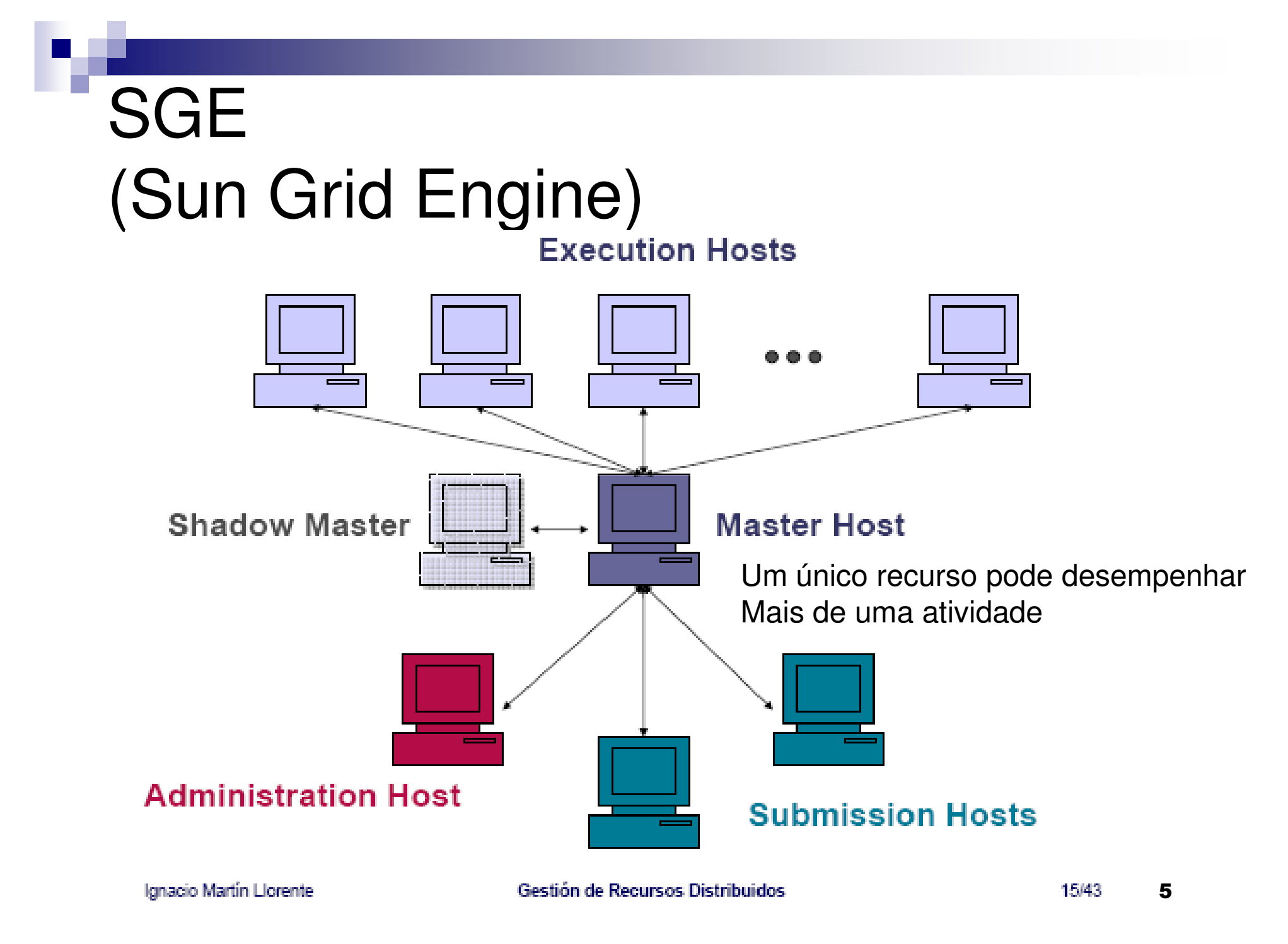

 $\mathcal{L}_{\mathcal{A}}$ ■ Comandos similares aos do NQE ■ Exemplo: g.job #!/bin/cshgaussian < testDFT.in■ To run: qsub –pe smp 4 –M <u>ines@dcc.c.up.pt</u> –m ae –r n g.job

 Arquivo g.job #!/bin/csh #\$ -pe smp 4 # parallel environment#\$ -M ines@dcc.c.up.pt#\$ -m ae # mail sent at end/abort  $\#S$  -r n  $\#$  no rerun gaussian < testDFT.in

## ■ To run: qsub g.job

- Utilizador pode especificar requisitos (tipo de cpu, qtde de disco, memória etc)
- SGE registra a tarefa, requisitos e informação de controle (usuário, grupo, depto, data/hora de submissão etc)
- Possui um planejador de execução de tarefas
- Assim que uma fila fique disponível, SGE lança a execução de uma das tarefas que estão aguardando
	- □ A tarefa com > prioridade ou > tempo de espera, segundo a configuração do planejador de tarefas
	- □ Se houver várias filas dsponíveis escolhe a menos carregada
	- □ Podem haver várias filas por cluster

#### **Políticas de planejamento:**

- □ Baseada em tickets (Usuário)
	- Qto + tickets um usuário tiver, > a sua prioriade
	- Tickets são atribuídos de forma estática de acordo com a política de filas e prioridades atribuídos a cada usuário
- □ Baseada em urgência (tarefas)
	- Hora limite para terminar a tarefa (que pode ser estipulada pelo usuário)
	- Tempo de fila da tarefa
	- **Recursos requisitados**
- □ Personalizada: permite a atribuição arbitrária de prioridade às tarefas (similar ao nice)

■ Ciclo de vida de uma tarefa:

□ Submissão<br>□ Meeter erre

□ Master armazena tarefa e informa planejador

- □ Planejador insere a tarefa na fila apropriada
- □ Master envia tarefa ao host correspondente
- □ Antes de executar, o daemon de execução:
	- Troca para o diretório da tarefa
	- **Inicializa o ambiente (variáveis)**
	- **Inicializa o conjunto de processadores**
	- Muda o uid para o uid do dono da tarefa
	- **Inicializa limites de recursos do processo**
	- Coleta info de contabilidade
	- Ao terminar estes passos, armazena a tarefa à sua base de dados e espera que a tarefa termine
	- Uma vez que a tarefa esteja terminada, avisa ao master e elimina a entrada da base de dados.

■ Alguns comandos: □qconf: config do cluster **□qsub: submissão de tarefas**  $\Box$ qdel: eliminar tarefas □qacct: estatísticas de utilização **□**qhost: inspeciona estado dos hosts **□**qstat: inspeciona estado das filas

#### $\mathcal{L}_{\mathcal{A}}$ ■ GUI

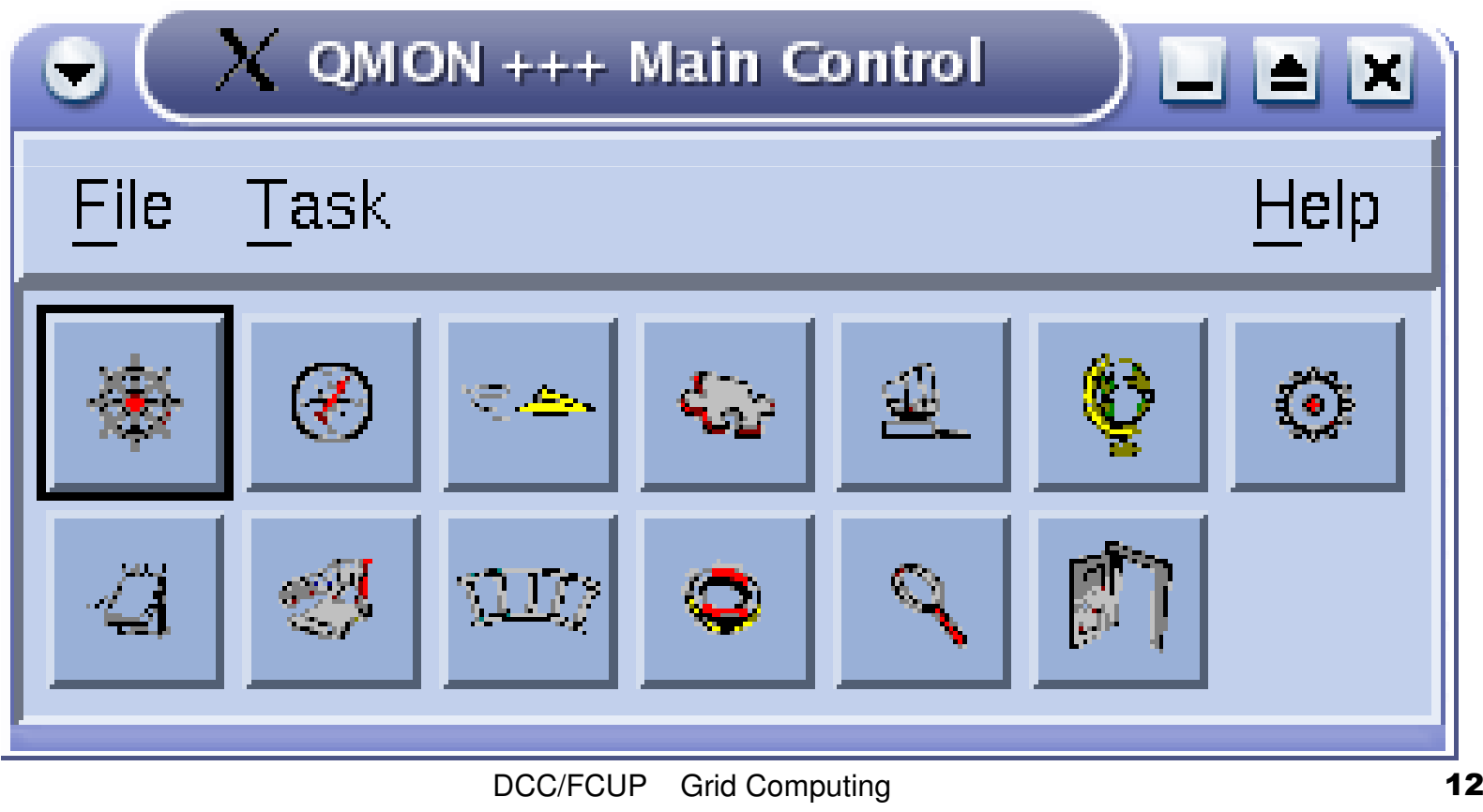

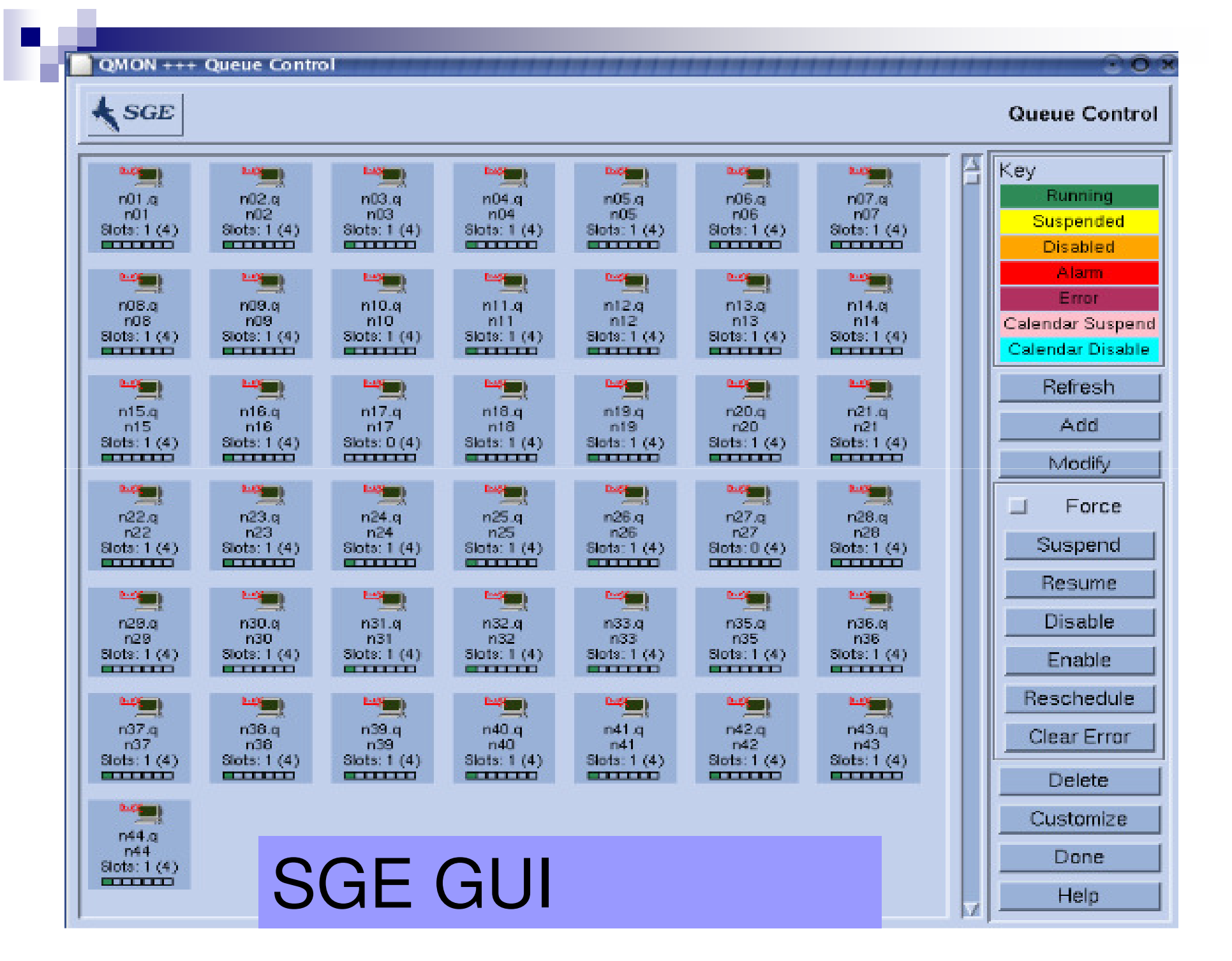

# Condor

 $\blacksquare$  It is a specialized job and resource management system. It provides:**□Job management mechanism**  $\Box$  Scheduling  $\Box$  Priority scheme □Resource monitoring **□ Resource management** 

# Condor

- The user submits a job to an agent.
- The agent is responsible for remembering jobs in persistent storage while finding resources willing to runthem.
- **Agents and resources advertise themselves to a** matchmaker, which is responsible for introducing potentially compatible agents and resources.
- At the agent, a shadow is responsible for providing all the details necessary to execute a job.
- At the resource, a sandbox is responsible for creating a safe execution environment for the job and protecting the resource from any mischief.

#### Condor

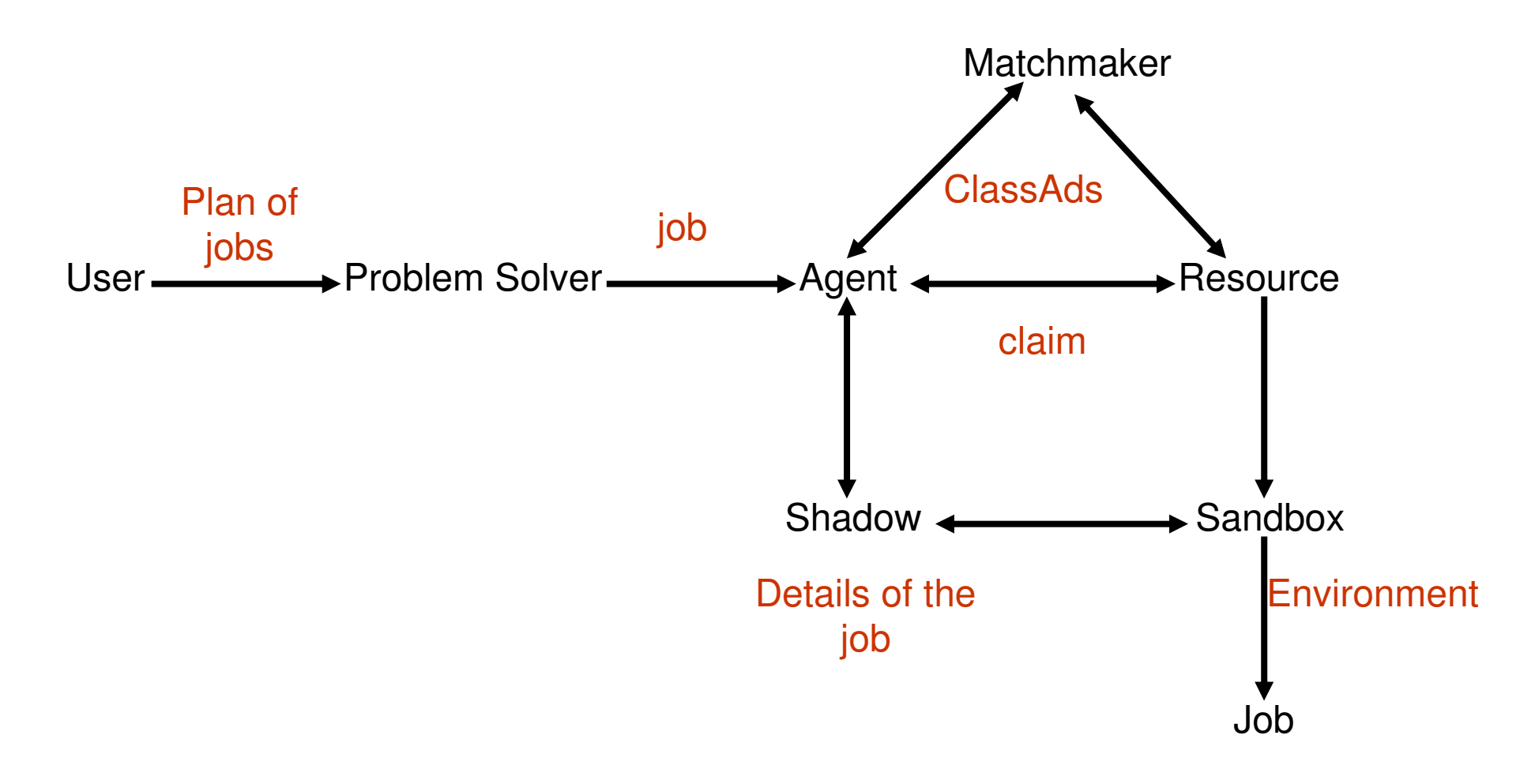

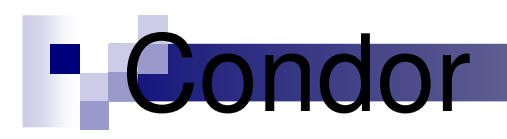

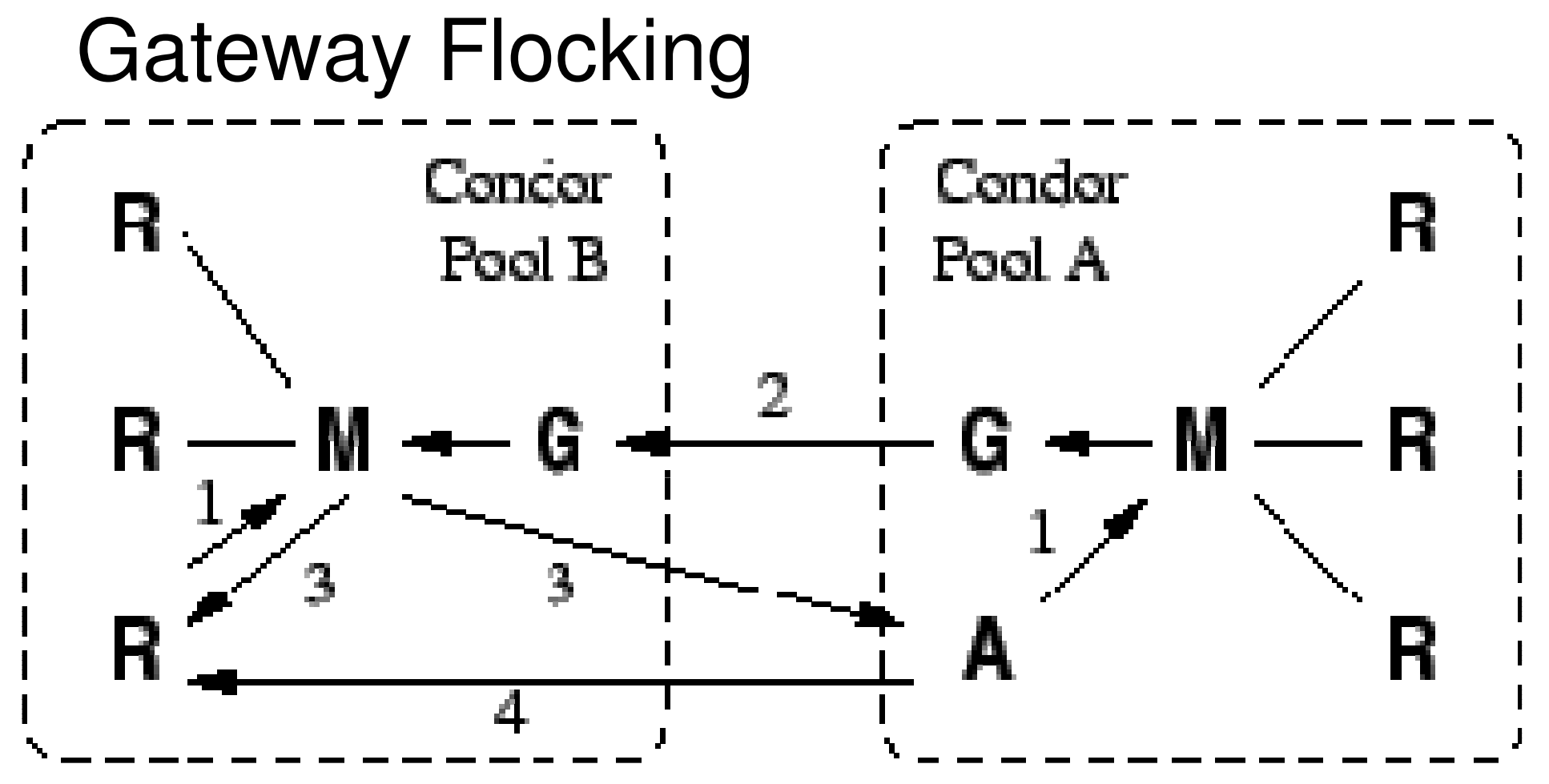

**Gateway pass information about participants between pools, M(A) sends request to M(B) through gateways, M(B) returns a match** 

DCC/FCUP Grid Computing

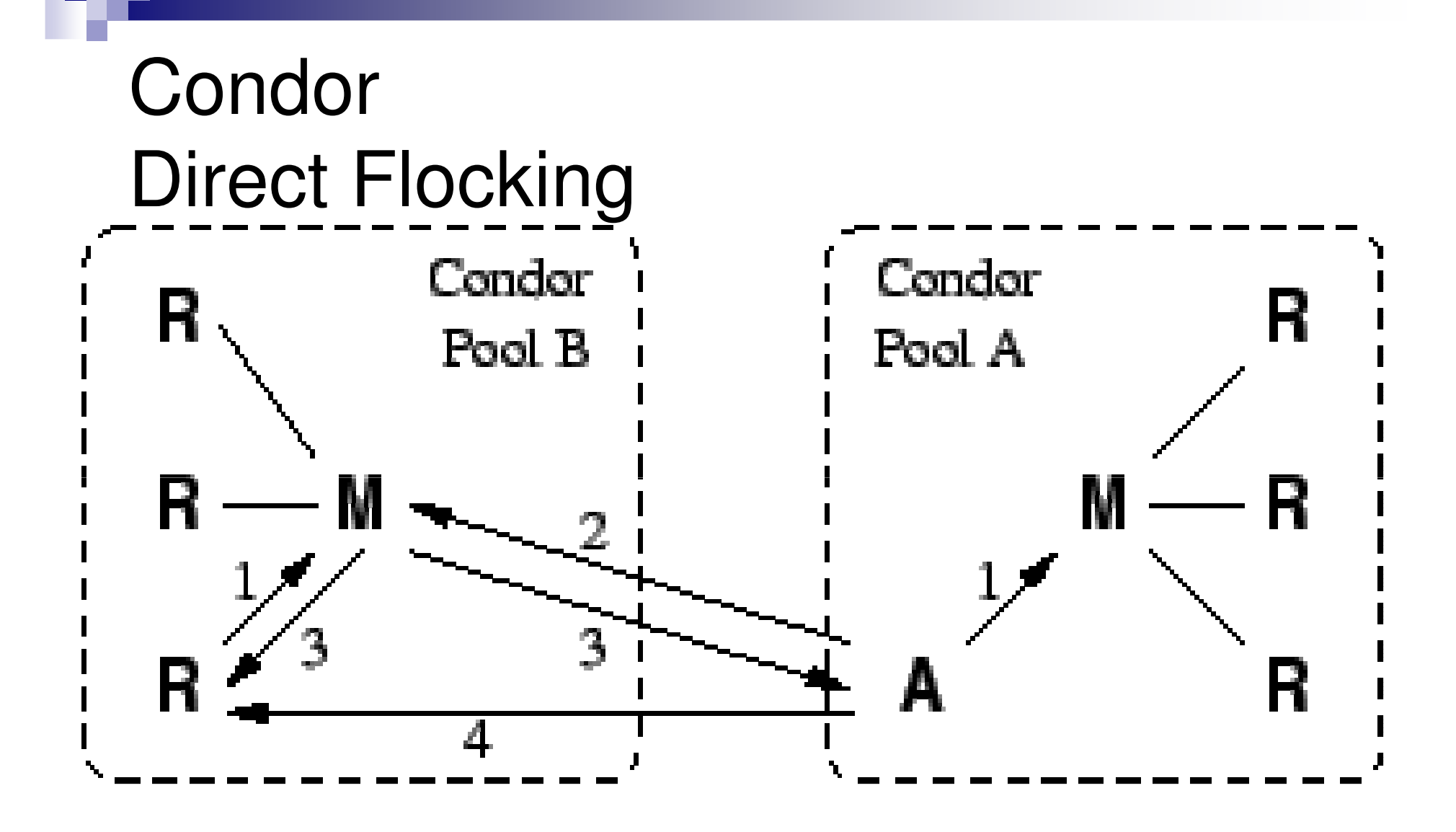

#### **A also advertises to Condor Pool B**

DCC/FCUP Grid Computing

## RMSs

- $\mathcal{L}_{\mathcal{A}}$ ■ Cada um possui sua própria interface
- Não proporcionam integração
- Falta de interoperatividade
- Requerem habilidades específicas de administração
- **n** Incrementam custos operacionais
- $\mathcal{L}_{\mathcal{A}}$ Geram sobre-aprovisionamento e desbalanceamento global de carga